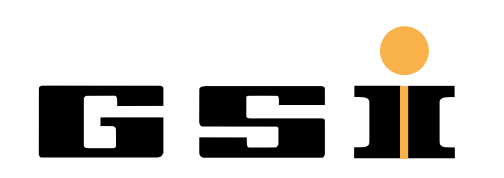

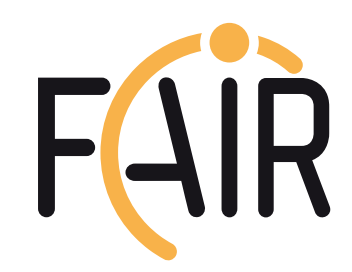

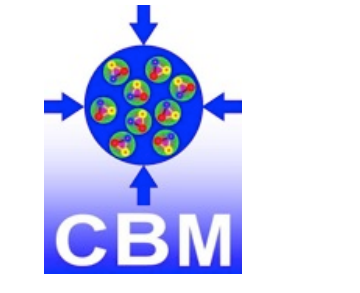

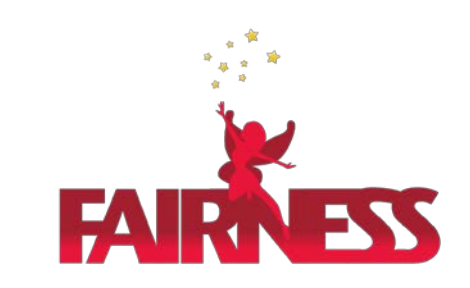

### FairDB TGenBase - universal database for FAIR experiments

### Evgeny Lavrik,

Facility for Antiproton and Ion Research in Europe, for CBM Collaboration

### Introduction

FairDb is a ROOT based library for direct database communication

- was used for parameter storage
- no user role management, no relations between classes, no query building, slow, only specific logic

TGenBase overcomes these limitations + more

- general purpose, templated generation of code
- Client-Server architecture, clients, deployments, …

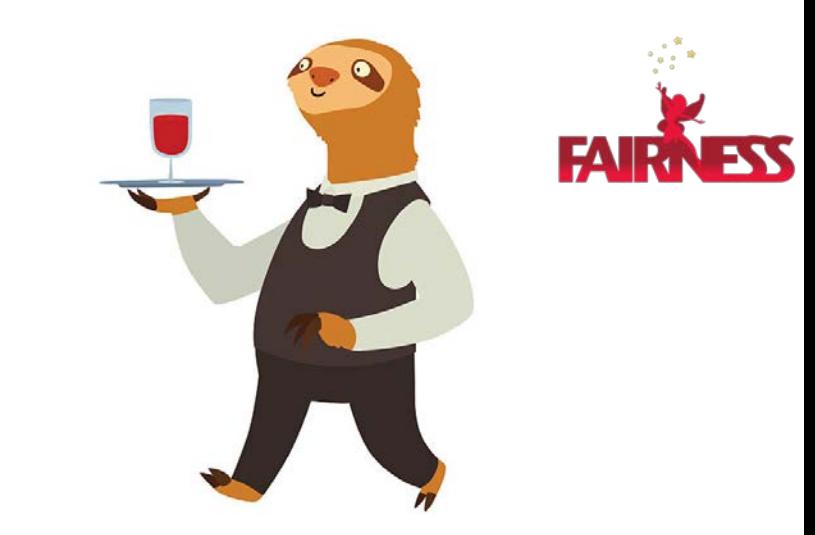

C++/ROOT based FairDb solution turned out to be not very fast

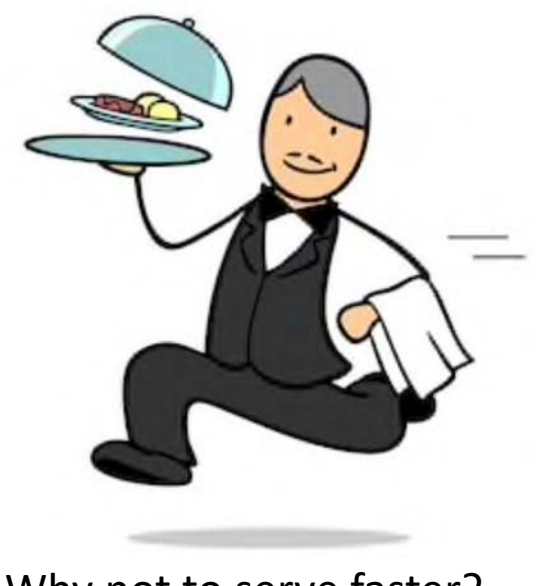

Why not to serve faster?

### Data description made easy

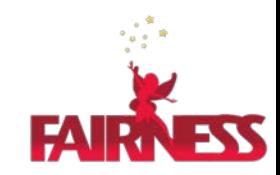

- We provides a [web application](https://tgenbase.com/) to describe the data
- Provides usual CRUD (create, read, update, delete) logic
- And versioned insert-only logic -> no need to update, data will not be overwritten, all history is available and configure your project, add classes to it

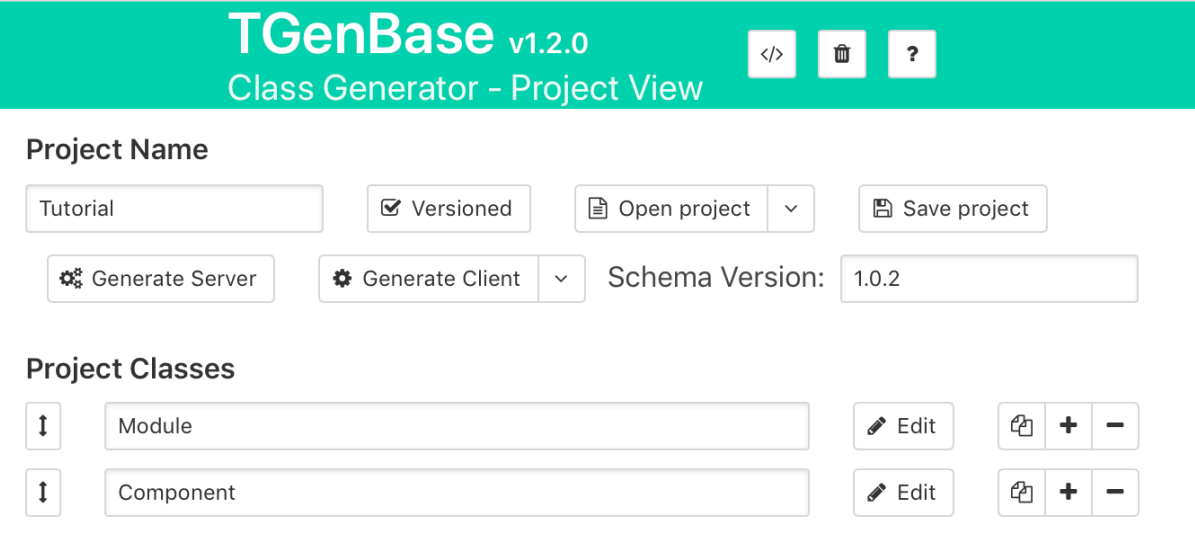

Or open sample projects ready to us

# Data description made easy (cont.)

- In this workplace one defines the properties of the data, their types, relations with other classes, etc.
- Property configurations are predefined, with possibility to customize their behavior, validation rules, etc.
- Support for STL containers and ROOT classes

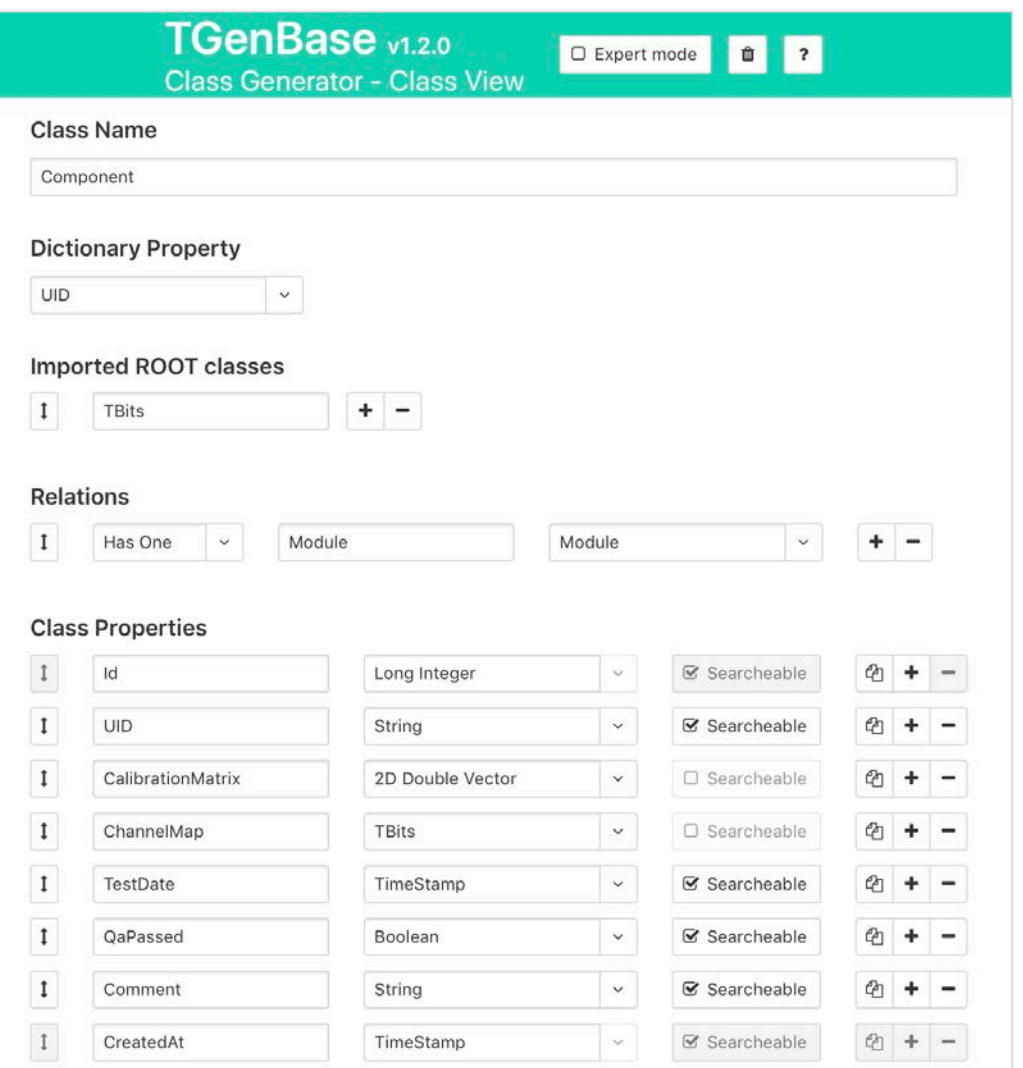

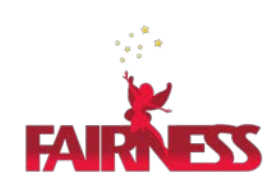

### Database server

- Is in fact an HTTP server with secure data exchange by SSL
- Provides standard RESTful API to access data with JSON message exchange with clients
- Provides configurable role-based user permission management
- Caches data for frequent access
- Exchanges data with underlying DB Management Systems

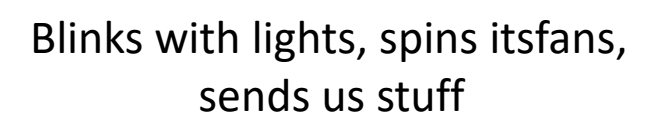

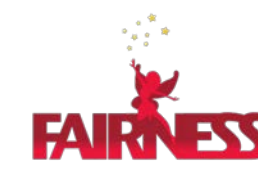

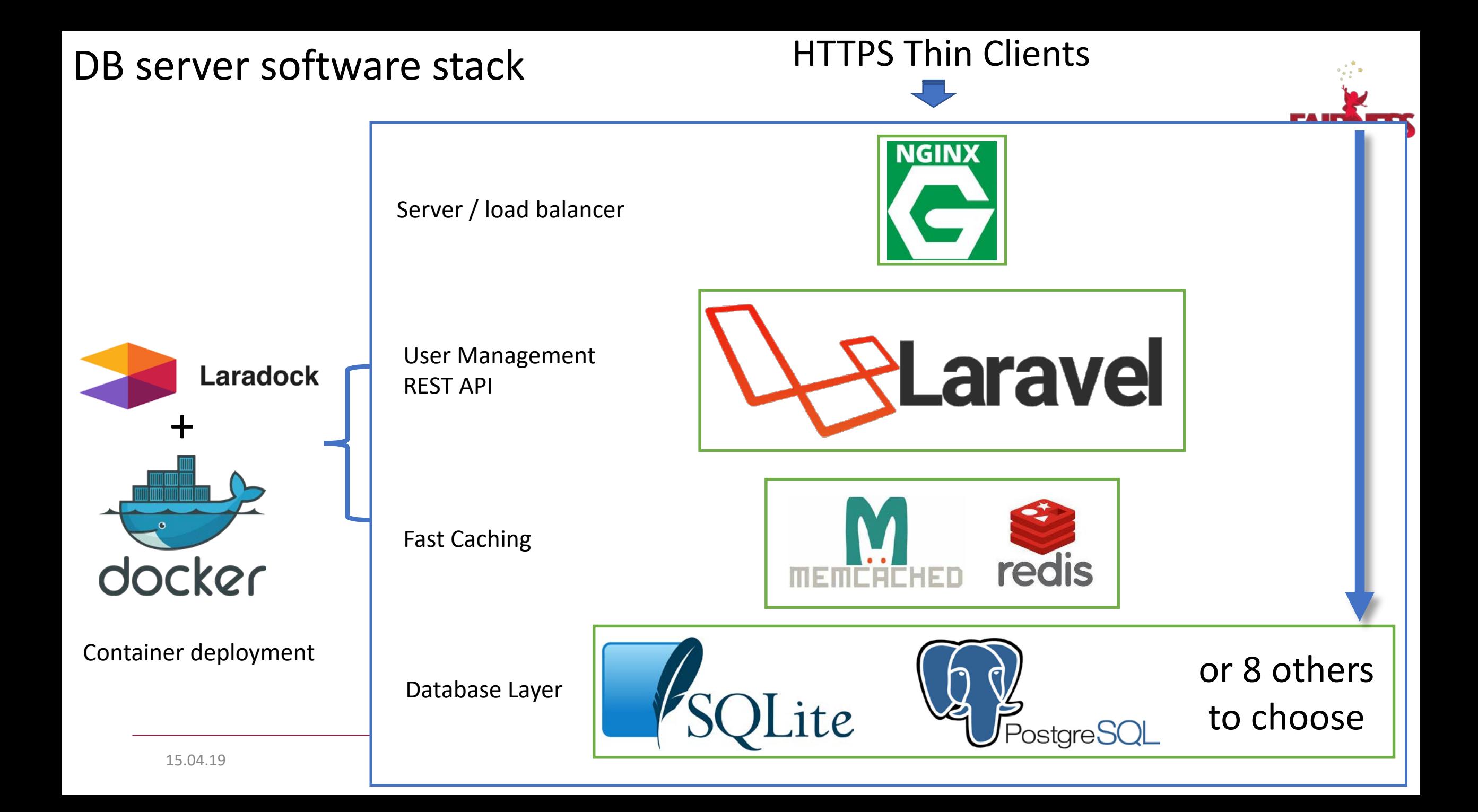

# Development/testing Server

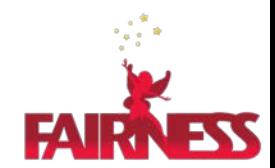

- Light version of the full software stack
- Can be installed on Linux and macOS systems
- Has minimal dependencies, which are easily installed with a script provided
- Perfect solution for prototyping or smallsized data hosting

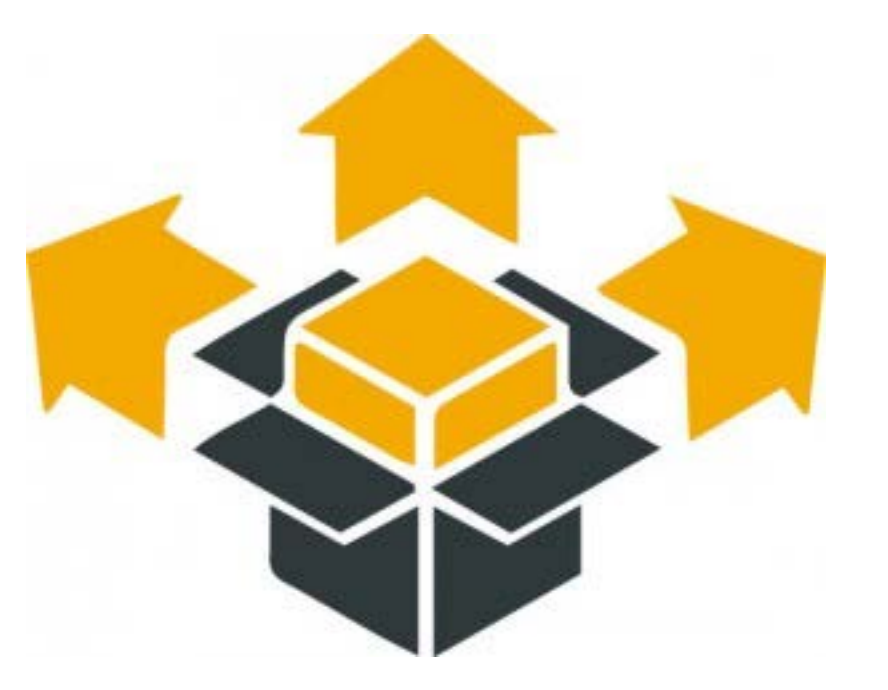

# "Thin" clients to access data

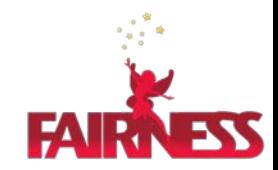

- There are following clients for FairDb
	- C++ library
		- requires only basic ROOT to be installed
		- minimal dependencies
	- Web based application CMS
	- Python module for scripting
	- LabVIEW library
	- Matlab library?

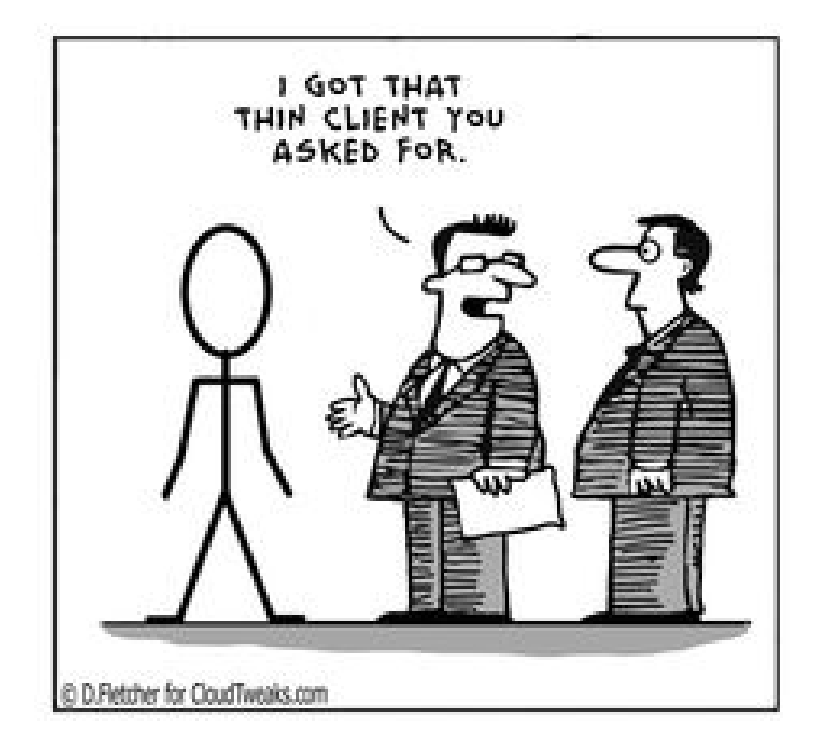

• Allow to browse, query and modify data easily

# Web Client

- You get, out of the box, a content management system ready to be used
- Provides the workplaces for data input, querying, editing, etc.
- Users can register with their email or use their existing LDAP accounts (GSIweblogin)
- Image: data input/editing interface

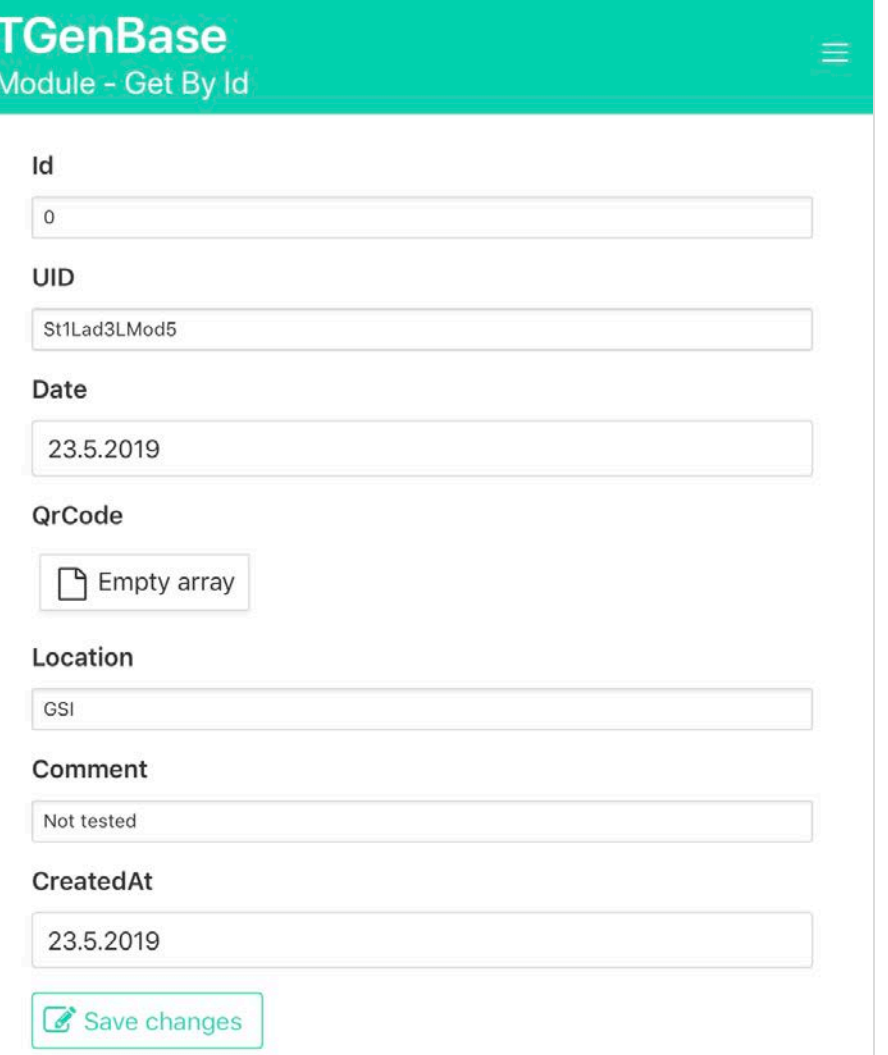

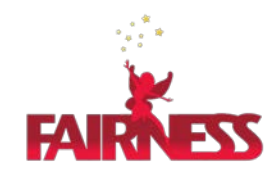

### Web Client, cont.

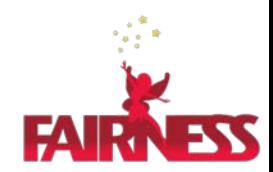

- Web client provides the administrator UI to manage users and their access rights
- For versioned logic, the history of the entries can be viewed
- Image: logistics out of the  $box \odot$

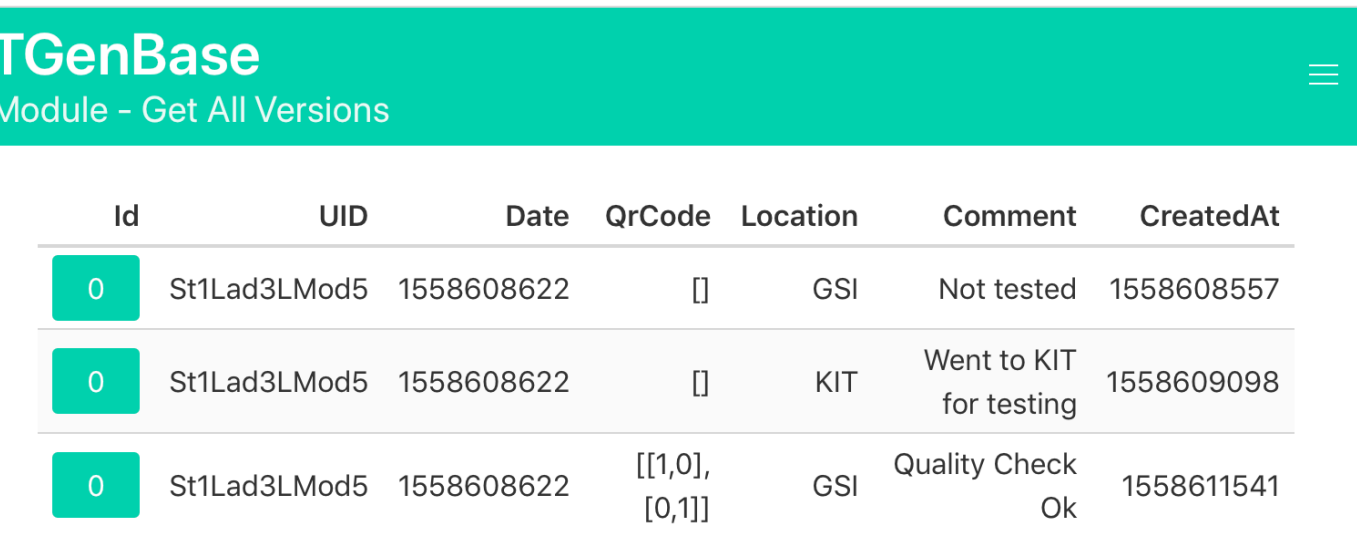

### Data Querying

### • Web client

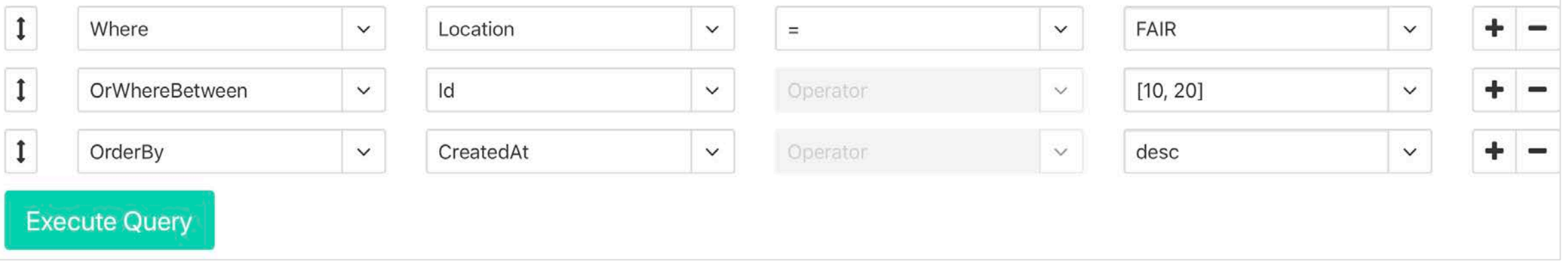

• Dynamic UI allows to add, remove and rearrange the search criteria

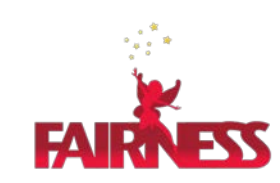

 $\bullet$  C++

### Data Querying

TGenBase::QueryBuilder().Where("Location", "=", "FAIR")  $.0$ rWhereBetween $('Id'', '''10'', '20'')$ .OrderBy("CreatedAt", "desc") . Execute<Tutorial::Module>()

(std::vector<Tutorial::Module>) { @0x7fd65dcb0280, @0x7fd65dcb0300, @0x7fd65dcb0380 }

- Fluent interface which follows the ActiveRecord pattern
- Allows to chain the selection criteria and build complex queries
- Results are vectors (arrays) of objects

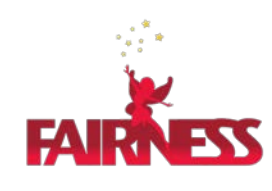

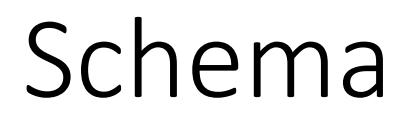

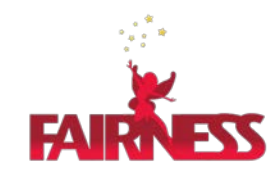

- Complete description of the classes and relations between them defines the data storage schema
- Ultimately it defines the contract between the client and server
- It maps easily to the database structure
- It has version which is incremented every time you generate server
- Schema evolution is done with migrations

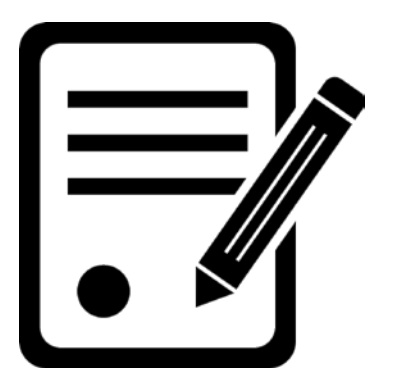

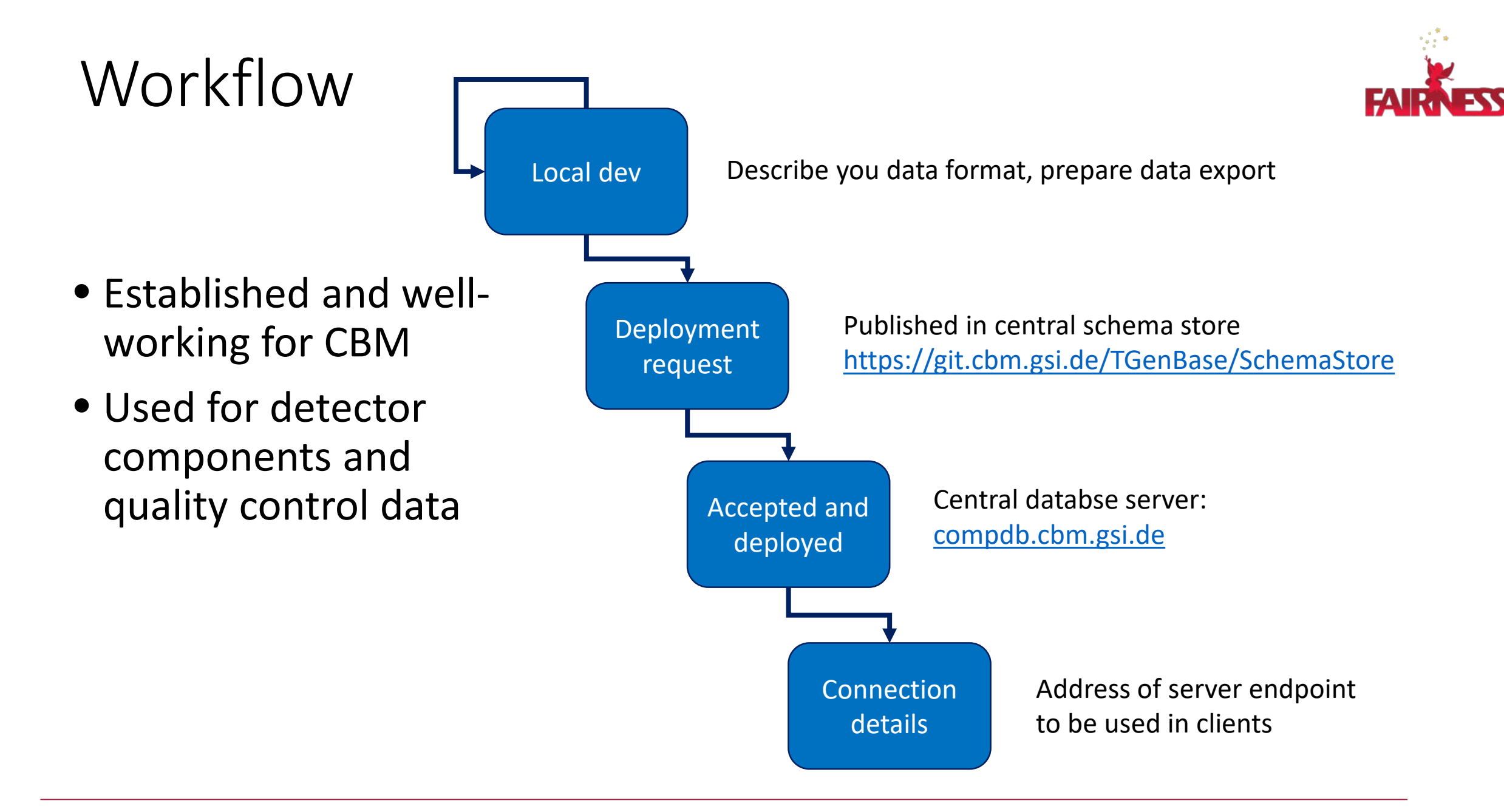

# DB Schema Example

User needs are different: from one single class to complex hierarchies with class relations

Example: description of detector components, logistics and quality control data for CBM silicon tracker's sensors

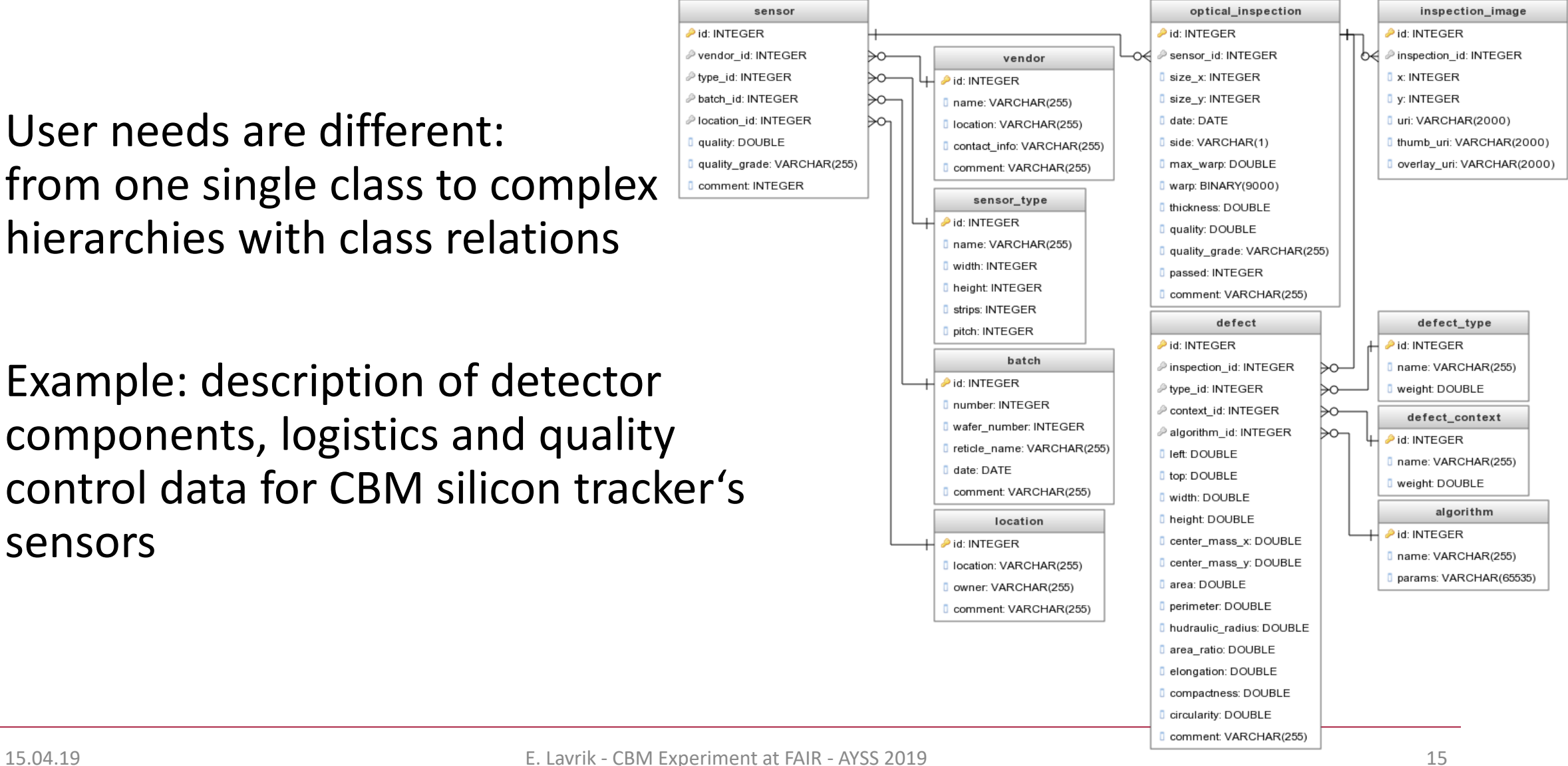

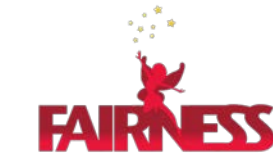

# Other applications

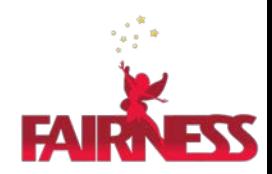

- Component database for detector components of full Silicon Tracking System (estimated row count is tens of millions)
- DCS (Detector Control System) database for hardware in collaboration with NA61 people
- Calibration data storage
- Analysis metadata storage breakdown of data files in subsets, such as run periods, physics trigger based, etc.

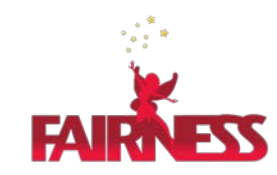

- TGenBase is a powerfull set of tools to describe, host and access data with many language bindings
- It provides the data management and visualisation out of the box
- Provides two logic sets: CRUD and versioned insert-only
- General purpose: can be used for any data storage task

Check out the data description UI [https://tgenbase.com](https://tgenbase.com/)

source code <https://tgenbase.com/#/git>

and the tutorial example online<https://tgenbase.com:5050/>